**Goal**: The following code implements a client-server applications using TCP. Analyse the source code and run the application. Insert comments in code.

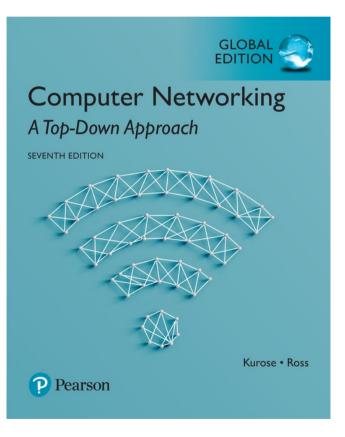

Support book:

Computer Networking: A Top Down Approach 7<sup>th</sup> Edition, Global Edition Jim Kurose, Keith Ross Pearson April 2016

### Socket programming with TCP

#### TCP: is connection-oriented

- Need for handshake and connection establishment
- One end of the TCP connection is attached to the client socket (IP address+port) and the other end is attached to a server socket
- One side just drops data into the connection via its socket

TCP: data is reliably transmitted

### application viewpoint-

<u>TCP</u> provides <u>reliable</u> transfer of data stream between client and server

# Example: TCP client

from socket import \*
serverName = 'servername'
serverPort = 12000
clientSocket = socket(AF\_INET, SOCK\_STREAM)
clientSocket.connect((serverName,serverPort))
sentence = raw\_input('Input lowercase sentence:')
clientSocket.send(sentence)
modifiedSentence = clientSocket.recv(1024)
print 'From Server:', modifiedSentence
clientSocket.close()

## Example: TCP server

```
from socket import *
serverPort = 12000
serverSocket = socket(AF_INET,SOCK_STREAM)
serverSocket.bind(('',serverPort))
serverSocket.listen(1)
print 'The server is ready to receive'
while 1:
```

connectionSocket, addr = serverSocket.accept()
sentence = connectionSocket.recv(1024)
capitalizedSentence = sentence.upper()
connectionSocket.send(capitalizedSentence)
connectionSocket.close()